# PERANCANGAN *DATA WAREHOUSE* UNTUK DATA PENELITIAN DI PERGURUAN TINGGI MENGGUNAKAN PENDEKATAN *NINE STEPS METHODOLOGHY*

Firman Noor Hasan<sup>1</sup>, Arafat Febriandirza<sup>2</sup>

1,2 Teknik Informatika, Fakultas Teknik, Universitas Muhammadiyah Prof. Dr. Hamka Jl. Tanah Merdeka No.6, Kec. Pasar Rebo, DKI Jakarta 13830 Indonesia

> <sup>1</sup>firman.noorhasan@uhamka.ac.id<br><sup>2</sup>arafat@uhamka.ac.id arafat@uhamka.ac.id

*Abstrak:* Data yang berada dan digunakan pada perguruan tinggi bermacam-macam seperti data akademik, data mahasiswa, data penelitian, dan lain-lain. Penggunaan teknologi *data warehouse* banyak digunakan oleh berbagai industri karena memungkinkan integrasi berbagai macam aplikasi atau sistem. Desain *data warehouse* yang efektif dapat membantu manajemen lembaga untuk memutuskan evaluasi kritis untuk organisasinya. Penelitian ini membahas tentang perancangan *data warehouse* untuk data penelitian di perguruan tinggi menggunakan pendekatan *nine steps methodology*. *Data warehouse*  penelitian yang telah dibuat, berguna didalam menganalisis data-data penelitian di perguruan tinggi. Sebelumnya perguruan tinggi tersebut belum mempunyai database untuk data penelitian. Sehingga dapat dijadikan sebagai analisis data menggunakan OLAP untuk dijadikan pendukung pengambilan keputusan.

*Kata Kunci: Data Warehouse*, OLAP, *Nine Steps Methodology*, Perguruan Tinggi.

*Abstract: There are various data in a university such as academic data, student data, research data, and others. The use of data warehouse technology is widely used by various industries because it allows the integration of various applications or systems. An effective data warehouse design can help agency management to decide on a critical evaluation for its organization. This study discusses the design of a data warehouse for research data in higher education using the nine steps methodology approach. The research data warehouse that has been created is very helpful in collecting research data from the original research data that does not have a database and only as OLTP data, so that it can be used as data analysis using OLAP to support decision making.*

*Keywords: Data Warehouse, OLAP, Nine Steps Methodology, Higher Education.*

# I. PENDAHULUAN

Data merupakan sebuah aset yang paling utama di dalam sebuah perguruan tinggi [1]. Data-data yang ada di sebuah perguruan tinggi bermacammacam seperti data akademik, data mahasiswa, data penelitian, dan lain-lain. Data-data tersebut senantiasa bertambah jumlahnya dan membutuhkan pengelolaan secara khusus dan dapat tersedia kapan saja, apalagi jika data tersebut akan digunakan untuk keperluan akreditasi perguruan tinggi [1]. Data yang sedemikian berlimpah dan mengandung informasi dapat dimanfaatkan menjadi informasi atau pengetahuan baru sehingga dapat digunakan oleh perguruan tinggi untuk lebih memahami kondisi dari perguruan tinggi tersebut [2]. Saat ini, persaingan antar perusahaan di semua bidang berfokus pada informasi yang diberikan kepada pelanggan, begitu juga yang terjadi dengan perguruan tinggi [3]. Organisasi-organisasi yang memanfaatkan *data warehouse* mempunyai peran penting di seluruh dunia terutama di negara-negara seperti Amerika yang berorientasi pada teknologi dan bertujuan

untuk mempertahankan lingkungan kerja yang tahan lama [4]. Organisasi yang memanfaatkan data transaksional yang dimiliki dikumpulkan dari waktu ke waktu untuk memunculkan dengan gambaran yang lebih realistis dari kegiatan operasional, sehingga dapat membuat keputusan yang lebih tepat [5]. Penggunaan teknologi *data warehouse* banyak digunakan oleh berbagai industri karena memungkinkan integrasi berbagai macam aplikasi atau sistem [6]. Desain *data warehouse* yang efektif dapat membantu manajemen lembaga untuk memutuskan evaluasi kritis untuk lembaganya [7]. Dua faktor yang digunakan untuk merancang model dimensi didalam sebuah *data warehouse* adalah data sumber dan persyaratan kebutuhan bisnis [8]. Salah satu proses penting yang harus dilakukan dalam pengoperasian *data warehouse* adalah proses penggandaan data dari operasional *database*. Sebelum data operasional masuk ke *data warehouse* dilakukan proses ETL (*extract, transform, load*) selanjutnya merancang skema untuk pengembangan *data warehouse* menggunakan model *Snowflake Schema* [9]. Sebelum melakukan *pre-processing data*, maka data yang diperlukan untuk dianalisis sebelumnya ditentukan terlebih dahulu dan dilakukan pembersihan data (*data cleansing*) [10]. Penelitian ini membahas tentang perancangan *data warehouse* untuk data penelitian di perguruan tinggi menggunakan pendekatan *nine steps methodology*.

# II. LANDASAN TEORI

# A. *Data Warehouse*

*Merupakan* adalah basis data relasional yang didesain lebih kepada *query* dan analisa dari pada proses transaksi, dan biasanya mengandung history data dari proses transaksi dan bisa juga data dari sumber lainnya [11]. *Data warehouse* mempunyai sifat *time-variant*, terintegrasi, time-variant, dan berorientasi objek, permanen dan mempunyai variasi waktu [12]. Salah satu kelebihan dari data warehouse adalah lebih efektif didalam mendukung pengambilan keputusan [13].

# B. Struktur *Data Warehouse*

*Data warehouse* mempunyai struktur yang spesifik, juga terdapat perbedaan disetiap tingkatan dan detail data (*summary*), serta mempunyai perbedaan didalam setiap tingkatan umur data  $[11]$ .

# C. *Extract, Transform, Load (ETL)*

ETL merupakan sebuah proses-proses yang ada didalam sebuah *data warehouse* [13]. Proses ETL yaitu: mengekstrak (*extract*) data yang akan digunakan dari sumber eksternal (*source*), merubah (*transform*) data yang akan digunakan sesuai dengan keperluan bisnis, memasukkan (*load*) data yang akan digunakan ke *data warehouse*.

# D. *Star Schema*

*Star schema* merupakan representasi multidimensi yang didasarkan pada skema berisi dua jenis tabel data, yaitu tabel dimensi dan tabel fakta [13].

# E. *Nine Steps Methodology*

Metode ini dikembangkan oleh Kimball [14], yaitu 9 tahap dalam perancangan basisdata untuk *data warehouse*, yaitu:

- 1) Tahapan *Choosing The Process*.
- 2) Tahapan *Choosing The Grain*.
- 3) Tahapan *Identifying and Conforming The Dimensions*.
- 4) Tahapan *Choosing The Fact*.
- 5) Tahapan *Storing Pre-Calculation in The Fact Table*.
- 6) Tahapan *Rounding Out The Dimensions Table*.
- 7) Tahapan *Choosing The Duration of The Database*.
- 8) Tahapan *Tracking Slowly Changing Dimensions*.
- 9) Tahapan *Deciding The Physical Design*.

# III. METODE PENELITIAN

Metode penelitian yang penulis gunakan pada penelitian ini adalah dengan pendekatan *nine steps methodology* yang dikembangkan oleh Kimball [11].

# IV. HASIL DAN PEMBAHASAN

Sebelum masuk ke tahapan ETL pada *data warehouse*, maka terlebih dahulu melakukan perancangan *data warehouse* menggunakan pendekatan nine steps methodology dengan tahapan sebagai berikut:

#### A. *Choosing The Process.*

Pada tahapan ini terbatas pada data penelitian di perguruan tinggi, yang tujuannya untuk menunjang data penelitian dalam borang. Data penelitian dipilih karena diharapkan dengan memanfaatkan *data warehouse* dari data penelitian, dapat membantu tim borang dalam memonitoring penelitian dosen, serta memberikan informasi yang akurat kepada ketua tim borang tentang data penelitian dosen selama 5 tahun terakhir, sehingga memudahkan pekerjaan dan menghemat waktu.

#### B. *Choosing The Grain.*

Pada tahapan ini, yaitu menentukan *grain* yang berarti menentukan hal yang akan disajikan oleh setiap baris didalam tabel fakta. *Grain* yang ditentukan adaah *a single line item in the form*, dimana tingkat kedetailan *measure* pada tabel fakta berasal dari tiap baris item pada form borang standar penelitian yang telah disusun oleh perguruan tinggi. Gambar.1 menunjukkan form standar borang penelitian yang digunakan.

|                             |                                                                                                    |                                                           |                                                                                                    | <b>Tahan</b>            |                                          |                                            | Tingkar <sup>21</sup>          |                                |
|-----------------------------|----------------------------------------------------------------------------------------------------|-----------------------------------------------------------|----------------------------------------------------------------------------------------------------|-------------------------|------------------------------------------|--------------------------------------------|--------------------------------|--------------------------------|
| Judar <sup>111</sup><br>Na. |                                                                                                    | Nams-nams<br><b>Doses</b>                                 |                                                                                                    | Peavalisa/<br>Publikasi | Name.<br>Leabara<br>Sitesi <sup>27</sup> | Lakal/Nasional<br>Tidak Terakre-<br>ditesi | Nasional<br>Terairs.<br>ditesi | Interna-<br><b>Instalt</b>     |
| क                           | $\sigma$                                                                                                    | CD                                                        | 785                                                                                                 | 2537                    | का                                       | $\sigma$                                   | क                              | $\overline{\langle v \rangle}$ |
|                             | Ferrindatum<br>& Mass Date:                                                                                                    | Kalor Winowo<br><b>Parration</b>                          | Eurineering<br>Clinics                                                                              | 3011                    |                                          | s                                          |                                |                                |
| Ŧ                           | Melti<br>Ordirtaggi<br>Respon pada Pepaes Duvitno, Susanto<br>Pembuatan<br>Abstration (Fig. Ack   Septients<br>Meteransken<br>Sabuk<br>Metallurai<br><b>Bastum</b><br>deseas<br>Personicat<br>Lunch<br>Design Expert: | <b>Buffit</b><br>M <sub>1</sub><br>Padcan Sudiro<br>Diday | Junel Timigh 2011<br>TEXNORIZ.<br>15537 2088-<br>5784<br>Vol.1<br>No.1 Juli 2011<br><b>Jalcasta</b> |                         |                                          | ÿ                                          |                                |                                |

Gambar 1. Form Standar Borang Penelitian.

# C. *Identifying and Conforming The Dimensions.*

Pada tahapan ini, dimensi-dimensi didefinisikan dengan mengacu pada lembaran form borang standar penelitian, seperti yang ditunjukkan pada Gambar 1 diatas. Dengan mengacu pada Gambar 1, maka dimensi-dimensi yang dapat ditarik antara lain dimensi dosen, dimensi publikasi, dimensi prodi, dan dimensi waktu, dan dimensi sumber. Dimensi-dimensi tersebut dideskripsikan pada Tabel 1 di bawah ini.

Tabel 1. Tabel Dimensi Penelitian

| No | <b>Tabel</b><br><b>Dimensi</b> | <b>Deskripsi</b>                                    |
|----|--------------------------------|-----------------------------------------------------|
| 1  | Dim Dosen                      | Dimensi<br>berdasarkan<br>measure<br>dosen.         |
| 2  | Dim Publikasi                  | berdasarkan<br>Dimensi<br>measure<br>publikasi.     |
| 3  | Dim Prodi                      | berdasarkan<br>Dimensi<br>measure<br>Program Studi. |
| 4  | Dim Waktu                      | Dimensi<br>berdasarkan<br>measure<br>waktu.         |
| 5  | Dim Sumber                     | Dimensi<br>berdasarkan<br>measure<br>sumber.        |

# D. *Choosing The Facts.*

Pada tahapan ini, fakta-fakta didefinisikan dan harus sesuai dengan *grain* yang sudah ditentukan pada tahapan sebelumnya. Fakta-fakta yang dapat

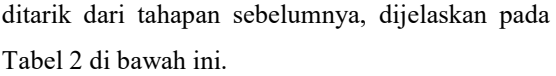

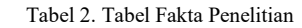

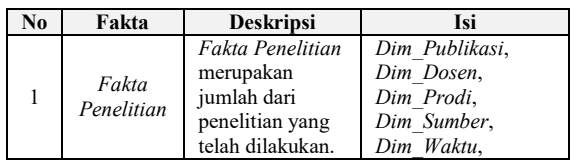

# E. *Storing Pre-Calculation in The Fact Table.*

Pada tahapan ini yaitu mengkaji ulang fakta yang sudah didefinisikan, tujuannya adalah untuk mengetahui apakah terdapat fakta baru yang merupakan *pre-calculation fact* sebagai hasil turunan dari *field* pada tabel fakta yang terdapaat sebelumnya. Pada tabel *Fakta Penelitian* ini, tidak menghasilkan fakta baru.

# F. *Rounding Out The Dimensions Table.*

Pada tahapan ini, bertujuan untuk mendefinisikan atribut-atribut yang dibutuhkan oleh dimensi-dimensi yang telah ditentukan sebelumnya didalam tahapan *Identifying and Conforming The Dimensions*. Seperti ditunjukkan oleh tabel-tabel dibawah ini:

1) *Dim\_Dosen*.

# Tabel 3. Tabel Daftar Atribut *Dim\_Dosen*

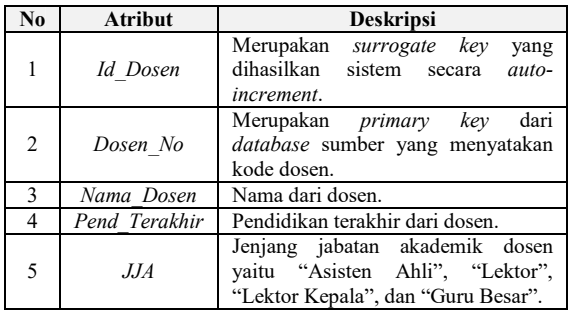

2) *Dim\_Publikasi*.

Tabel 4. Tabel Daftar Atribut *Dim\_Publikasi*

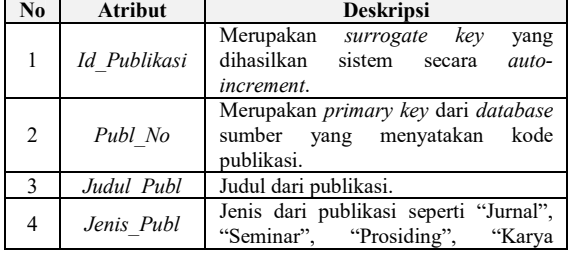

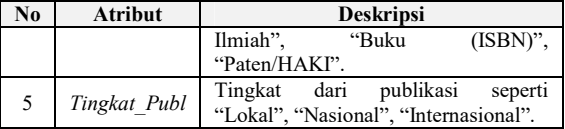

3) *Dim\_Prodi*.

Tabel 5. Tabel Daftar Atribut *Dim\_Prodi*

| No             | <b>Atribut</b> | <b>Deskripsi</b>                                                                                            |
|----------------|----------------|----------------------------------------------------------------------------------------------------|
| 1              | Id Prodi       | Merupakan<br>kev<br>surrogate<br>yang<br>dihasilkan<br>sistem<br>auto-<br>secara<br>increment.              |
| $\overline{2}$ | Prodi No       | Merupakan <i>primary key</i> dari <i>database</i><br>menyatakan<br>sumber<br>kode<br>yang<br>program studi. |
|                | Nama Prodi     | Nama dari program studi.                                                                                    |

4) *Dim\_Waktu*.

Tabel 6. Tabel Daftar Atribut *Dim\_Waktu*

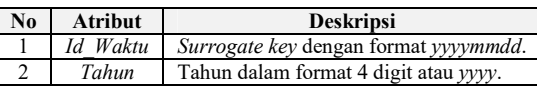

5) *Dim\_Sumber*.

Tabel 7. Tabel Daftar Atribut *Dim\_Prodi*

| No           | <b>Atribut</b> | <b>Deskripsi</b>                                                                                                    |
|--------------|----------------|----------------------------------------------------------------------------------------------------|
| 1            | Id Sumber      | Merupakan<br>surrogate<br>kev<br>yang<br>dihasilkan<br>sistem<br>secara<br>auto-<br><i>increment.</i>                                                                                                  |
| 2            | Sumber No      | Merupakan primary key dari database<br>sumber yang menyatakan kode sumber.                                                                                                    |
| $\mathbf{R}$ | Pembiavaan     | Merupakan sumber pembiayaan untuk<br>penelitian. Seperti "Pembiayaan<br>Mandiri", "PT yang bersangkutan",<br>"Depdiknas", "Institusi dalam negeri<br>diluar Depdiknas", dan "Institusi luar<br>negeri" |

# G. *Choosing The Duration of The Database.*

Tahapan ini menentukan durasi waktu terhadap data yang nantinya akan dimasukkan kedalam *data warehouse*. Data-data yang akan dimasukkan adalah data penelitian mulai tahun 2000 sampai dengan 2018. Namun untuk kedepannya, akan dibuatkan jadwal untuk *update* data setiap hari/minggu agar data selalu *up-to-date*.

# H. *Tracking Slowly Changing Dimensions.*

Tahapan *Tracking Slowly Changing Dimensions* ini, bertujuan untuk menentukan reaksi/respon jika terjadi perubahan nilai pada setiap *record* didalam tabel dimensi. Terdapat 3 tipe reaksi/respon, yaitu tipe-1 (*overwrite*), tipe-2 (*add a new dimension record*), tipe-3 (*add a new*  *field*). Berdasarkan respon tersebut, tabel-tabel dimensi yang sudah didefinisikan akan mendapatkan perlakuan seperti dijelaskan pada Tabel.8 di bawah ini.

*Metadata* dari setiap tabel dimensi serta tabel fakta yang ada di dalam *dataware house*  penelitian, ditunjukkan oleh tabel-tabel berikut:

Tabel 8. Tabel *TSCD* Setiap Dimensi

| N <sub>0</sub> | <b>Tabel</b>   | Kebutuhan                                                                                                    |             |
|----------------|----------------|----------------------------------------------------------------------------------------------------|-------------|
|                | <b>Dimensi</b> |                                                                                                    | <b>Tipe</b> |
| 1              | Dim Dosen      | Histori dari data tidak perlu<br>dipertahankan.<br>Perubahan<br>cukup dengan menimpa data<br>lama, karena data bersifat<br>tidak<br>deskriptif<br>dan<br>mengganggu hasil kalkulasi. | Tipe        |
| $\overline{2}$ | Dim Publikasi  | Histori dari data tidak perlu<br>dipertahankan. Perubahan<br>cukup dengan menimpa data<br>lama, karena data bersifat<br>tidak<br>deskriptif<br>dan<br>mengganggu hasil kalkulasi.    | Tipe        |
| 3              | Dim Prodi      | Histori dari data tidak perlu<br>dipertahankan.<br>Perubahan<br>cukup dengan menimpa data<br>lama, karena data bersifat<br>deskriptif dan<br>tidak<br>mengganggu hasil kalkulasi.    | Tipe        |
| 4              | Dim Waktu      | Tidak mengalami perubahan,<br>karena hanya ada proses<br>penambahan <i>record</i> baru.                                                                                              | N/A         |
| 5              | Dim Sumber     | Histori dari data tidak perlu<br>dipertahankan. Perubahan<br>cukup dengan menimpa data<br>lama, karena data bersifat<br>deskriptif<br>tidak<br>dan<br>mengganggu hasil kalkulasi.    | Tipe        |

# I. *Deciding The Physical Design.*

Tahapan ini merupakan tahapan terakhir didalam perancangan *data warehouse*. *Star Schema* dari *data warehouse* penelitian Sekolah Pascasarjana Universitas Pancasila ditunjukkan pada gambar di bawah ini.

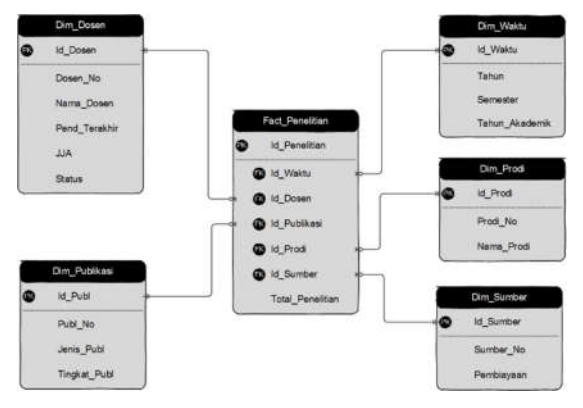

Gambar 2. *Star Schema* dari *Datawarehouse* Penelitian.

1) *Metadata* tabel dimensi *Dim\_Dosen*.

Tabel 9. Tabel *metadata* dari dimensi *Dim\_Dosen*

| No            | <b>Atribut</b> | <b>Tipe Field</b> | <b>Deskripsi</b>           |
|---------------|----------------|-------------------|----------------------------|
| 1             | Id Dosen       | Int $(11)$        | Surrogate Key,<br>Not Null |
| 2             | Dosen No       | Int $(11)$        | Not Null                   |
| $\mathcal{E}$ | Nama Dosen     | Varchar (50)      | Not Null                   |
| 4             | Pend Terakhir  | Varchar (15)      | Not Null                   |
| 5             | .J.JA          | Varchar (15)      | Not Null                   |
| 6             | <b>Status</b>  | Varchar (15)      | Not Null                   |

2) *Metadata* tabel dimensi *Dim\_Publikasi*.

Tabel 10. Tabel *metadata* dari dimensi *Dim\_Publikasi*

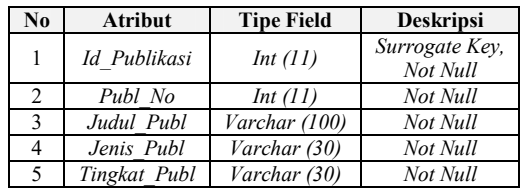

3) *Metadata* tabel dimensi *Dim\_Prodi*.

Tabel 11. Tabel *metadata* dari dimensi *Dim\_Prodi*

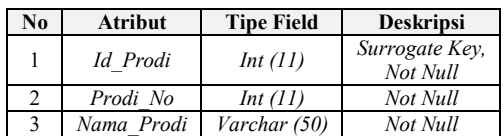

4) *Metadata* tabel dimensi *Dim\_Waktu*.

Tabel 12. Tabel *metadata* dari dimensi *Dim\_Waktu*

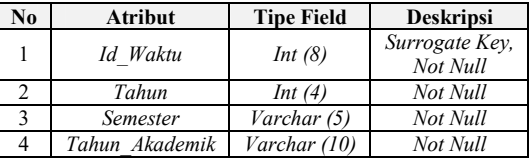

5) *Metadata* tabel dimensi *Dim\_Sumber*.

Tabel 13. Tabel *metadata* dari dimensi *Dim\_Sumber*

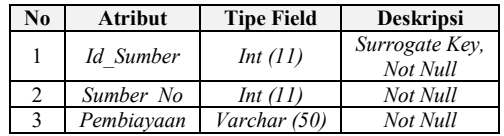

6) *Metadata* tabel fakta *Fact\_Penelitian*.

Tabel 14. Tabel *metadata* dari fakta *Fact\_Penelitian*

| No             | <b>Atribut</b> | <b>Tipe Field</b> | <b>Deskripsi</b>                |
|----------------|----------------|-------------------|---------------------------------|
|                | Id Penelitian  | Int(II)           | Surrogate Key,<br>Not Null      |
| $\mathfrak{D}$ | Id Publikasi   | Int(II)           | Foreign Key, Not<br><b>Null</b> |
| 3              | Id Dosen       | Int(II)           | Foreign Key, Not<br><b>Null</b> |
|                | Id Prodi       | Int(11)           | Foreign Key, Not<br>Null        |

Jurnal Pseudocode, Volume VIII Nomor 1, Februari 2021, ISSN 2355-5920, e-ISSN 2655-1845 www.ejournal.unib.ac.id/index.php/pseudocode

| No | <b>Atribut</b>   | <b>Tipe Field</b> | <b>Deskripsi</b>                |
|----|------------------|-------------------|---------------------------------|
| 5  | Id Sumber        | Int $(11)$        | Foreign Key, Not<br><b>Null</b> |
| 6  | Id Waktu         | Int(8)            | Foreign Key, Not<br>Null        |
|    | Total Penelitian | Float<br>20,4)    | Not Null                        |

J. Proses ETL (*Extract*, *Transform*, *Load*)

Langkah awal yang harus dilakukan didalam merancang ETL, yaitu menentukan *design highlevel* berdasarkan pendekatan *nine steps methodology* yang sudah dilakukan. Gambar.3 dibawah ini menunjukkan *design high-level* dari perancangan ETL.

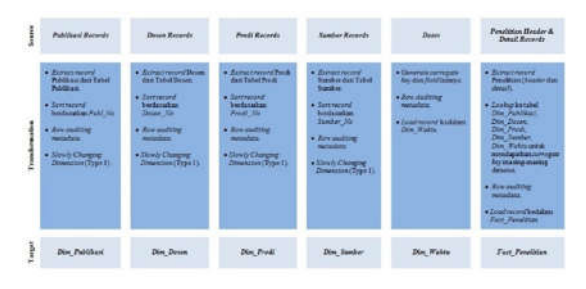

Gambar 3. *Design High-Level*.

Berikut merupakan proses *staging* didalam ETL pada *data warehouse.*

1) Proses *staging* dimensi *Dim\_Dosen*.

Proses *staging* dari data dimensi dosen atau *Dim\_Dosen*, seperti pada gambar.4 dibawah ini.

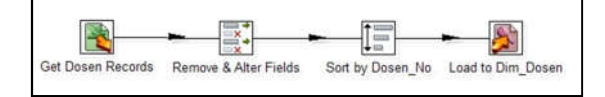

Gambar 4. *Staging* dimensi *Dim\_Dosen*.

2) Proses *staging* dimensi *Dim\_Publikasi*.

Proses *staging* dari data dimensi publikasi atau *Dim\_Publikasi*, seperti pada gambar.5 dibawah ini.

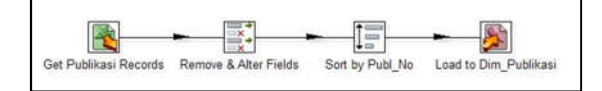

Gambar 5. *Staging* dimensi *Dim\_Publikasi*.

3) Proses *staging* dimensi *Dim\_Prodi*.

Proses *staging* dari data dimensi program studi atau *Dim\_Prodi*, seperti pada gambar.6 dibawah ini.

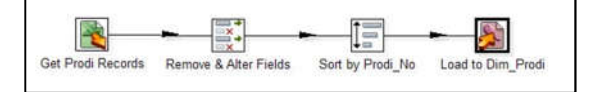

Gambar 6. *Staging* dimensi *Dim\_Prodi*.

4) Proses *staging* dimensi *Dim\_Waktu*. Proses *staging* dari data dimensi waktu atau *Dim\_Waktu*, seperti pada gambar.7 dibawah ini.

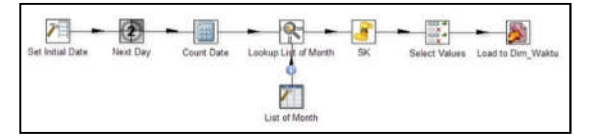

Gambar 7. *Staging* dimensi *Dim\_Waktu*.

5) Proses *staging* dimensi *Dim\_Sumber*. Proses *staging* dari data dimensi sumber atau *Dim\_Sumber*, seperti pada gambar.8 dibawah ini.

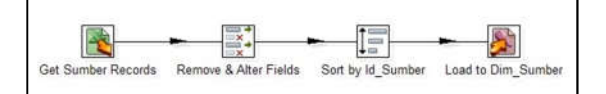

Gambar 8. *Staging* dimensi *Dim\_Sumber*.

6) Proses *staging* fakta *Fact\_Penelitian*.

Proses *staging* dari fakta atau *Fact\_Penelitian*, ditunjukkan pada gambar.9 dibawah ini.

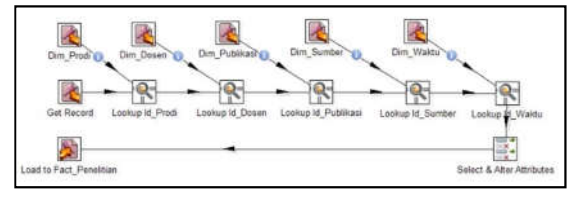

Gambar 9. *Staging* fakta *Fact\_Penelitian*.

K. Perancangan *Cube Penelitian\_Models*

Adalah model data multidimensi yang nantinya digunakan merancang OLAP data penelitian. Gambar.10 dibawah ini memperlihatkan *attribute* dari *Cube Penelitian\_Models.*

| Schema - Penelitian Models (PenelitianModels.xml)* |                   |                 |                        |     |                     |                                    |                |                |         |    |                  |  |                             | d N |   |
|----------------------------------------------------|-------------------|-----------------|------------------------|-----|---------------------|------------------------------------|----------------|----------------|---------|----|------------------|--|-----------------------------|-----|---|
| Q                                                  |                   | the             | $\overrightarrow{AB}$  | NS. | <b>UDF</b>          | CM                                 |                |                | $\circ$ | CM | ଜ                |  |                             |     | X |
|                                                    | Schema            |                 |                        |     |                     | ۰                                  |                |                |         |    |                  |  | Level for 'Dosen' Hierarchy |     | ٠ |
|                                                    | PenelitanModels   |                 |                        |     |                     |                                    |                | Attribute      |         |    |                  |  | Value                       |     |   |
|                                                    |                   |                 |                        |     |                     | name                               |                |                |         |    | Status           |  |                             |     |   |
|                                                    | 永 Dim Waktu       |                 |                        |     |                     |                                    | description    |                |         |    |                  |  |                             |     |   |
|                                                    | Dim Prodi         |                 |                        |     |                     | table.                             |                |                |         |    | dim dosen        |  |                             |     |   |
|                                                    | 永 Dim Dosen       |                 |                        |     |                     | column                             |                |                |         |    | <b>Id Status</b> |  |                             |     |   |
|                                                    |                   |                 |                        |     |                     | <b>InameColumn</b><br>parentColumn |                |                |         |    | <b>Status</b>    |  |                             |     |   |
|                                                    | $9 - 5 - 5$ Dosen |                 |                        |     |                     | nutlParentvalue                    |                |                |         |    |                  |  |                             |     |   |
|                                                    |                   | this Status     |                        |     |                     |                                    | ordinalColumn  |                |         |    |                  |  |                             |     |   |
|                                                    |                   | this Pendidikan |                        |     |                     | Type:                              |                |                |         |    | String           |  |                             |     |   |
|                                                    |                   |                 |                        |     |                     | internalType                       |                |                |         |    |                  |  |                             |     |   |
|                                                    | ALL this          |                 |                        |     |                     | uniqueMembers                      |                |                |         |    | ω                |  |                             |     |   |
|                                                    |                   | free Kelamin    |                        |     |                     | levalType                          |                |                |         |    | Regular          |  |                             |     |   |
|                                                    |                   |                 |                        |     |                     |                                    | hideMembertt   |                |         |    | Never            |  |                             |     |   |
|                                                    |                   |                 | <b>FARE Nama Dosen</b> |     |                     |                                    |                | approxRowCount |         |    |                  |  |                             |     |   |
|                                                    |                   |                 | Table: dim_dosen       |     |                     |                                    | caption        |                |         |    |                  |  |                             |     |   |
|                                                    |                   |                 |                        |     |                     |                                    | caption Column |                |         |    |                  |  |                             |     |   |
| Dim Publikasi                                      |                   |                 |                        |     | tormatter<br>sitini |                                    |                |                |         |    |                  |  |                             |     |   |
|                                                    | Dim_Sumber        |                 |                        |     |                     |                                    |                |                |         | ×  |                  |  |                             |     |   |

Gambar 10. *Atribut Cube Penelitian\_Models*.

# L. Perancangan OLAP

Perancangan OLAP (*On-Line Analytical Processing*) dengan tujuan untuk membantu pengguna didalam mengeksplorasi data-data penelitian yang dapat dianalisis dari berbagai dimensi dan juga dapat melakukan *drill down*, maupun *roll up* data untuk membantu proses analisa data penelitian.

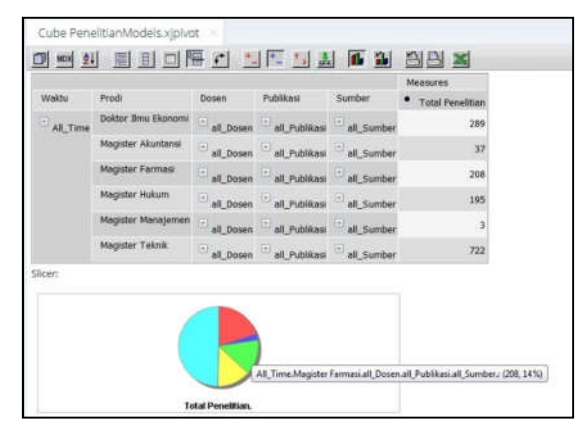

Gambar 11. OLAP *Penelitian\_Models*.

Gambar.12 di bawah memperlihatkan analisis OLAP untuk dimensi waktu dan dimensi prodi. Tujuan analisis OLAP ini adalah untuk mengetahui total penelitian yang dilakukan dalam kurun waktu tertentu dan dilihat berdasarkan program studi.

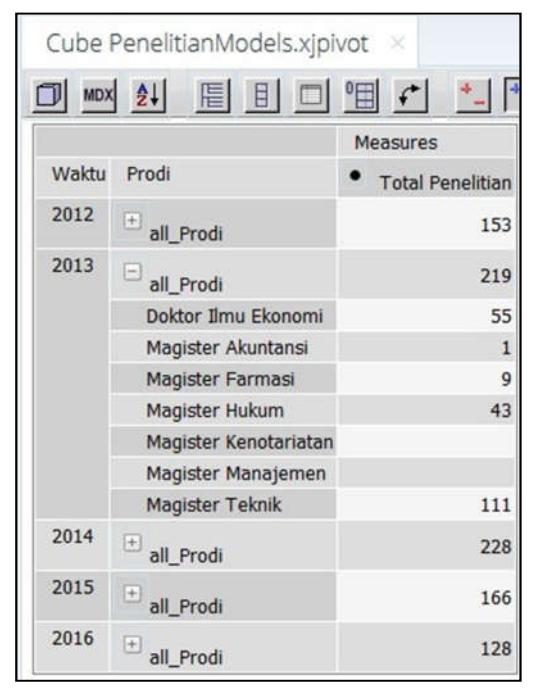

Gambar 12. Analisis OLAP untuk dimensi waktu dan dimensi prodi.

Gambar.13 di bawah memperlihatkan analisis OLAP untuk dimensi waktu dan dimensi dosen. Tujuan analisis OLAP ini adalah untuk mengetahui total penelitian yang dilakukan dalam kurun waktu tertentu yang dilihat berdasarkan dosen yang melakukan penelitian tersebut.

|       | Cube PenelitianModels.xjpivot<br>×           |                         |  |  |  |
|-------|----------------------------------------------|-------------------------|--|--|--|
|       | MDX 21 图 目 □ <del>图 ← 1 + 1 点</del>          | <b>I</b> b it           |  |  |  |
|       |                                              | Measures                |  |  |  |
| Waktu | Dosen                                        | <b>Total Penelitian</b> |  |  |  |
| 2012  | 围<br><b>Guru Besar</b>                       | 24                      |  |  |  |
| 2013  | $\Box$ Guru Besar                            | 51                      |  |  |  |
|       | ы<br>Laki-laki                               | 44                      |  |  |  |
|       | Bambang Purwoko, Prof., Dr.                  | 9                       |  |  |  |
|       | Syamsuddin, Prof., Dr., Drs., M.Biomed.      | 8                       |  |  |  |
|       | Priyatna Aburrasyid, Prof., Dr., SH., Ph.D.  | 2                       |  |  |  |
|       | Mardjono Reksodiputro, Prof., SH., MA.       | 5                       |  |  |  |
|       | Eddie Toet Hendratno, Prof., Dr., SH., M.Si. | 3                       |  |  |  |
|       | Syahbuddin, Prof., Drs., M.Sc., Ph.D.        | 4                       |  |  |  |
|       | Damir Dahlan, Prof., Dr., Ir.                | $\overline{4}$          |  |  |  |
|       | Bambang Widodo Umar, Prof., Dr., SIK., M.Si. | $\overline{2}$          |  |  |  |
|       | Tineke Tuegeh Longdong, Prof., Dr., SH., MH. | $\overline{1}$          |  |  |  |
|       | Nizam Jim Wiryawan, Prof., Dr.               | $\mathbf{1}$            |  |  |  |
|       | Soekrisno Agoes, Prof., Dr.                  | $\mathbf{1}$            |  |  |  |
|       | Wibowo, Prof., Dr., M.Phil.                  | $\overline{\mathbf{3}}$ |  |  |  |
|       | M Noor Salim, Prof., Dr.                     | $\mathbf{1}$            |  |  |  |
|       | $\left  + \right $<br>Perempuan              | $\overline{7}$          |  |  |  |

Gambar 13. Analisis OLAP untuk dimensi waktu dan dimensi dosen.

Gambar.14 dibawah memperlihatkan analisis OLAP untuk dimensi waktu, dimensi prodi, dan dimensi publikasi. Tujuan analisis OLAP ini adalah untuk mengetahui total penelitian dalam kurun waktu tertentu yang dilihat berdasarkan dosen dan berdasarkan jenis luaran dari publikasi.

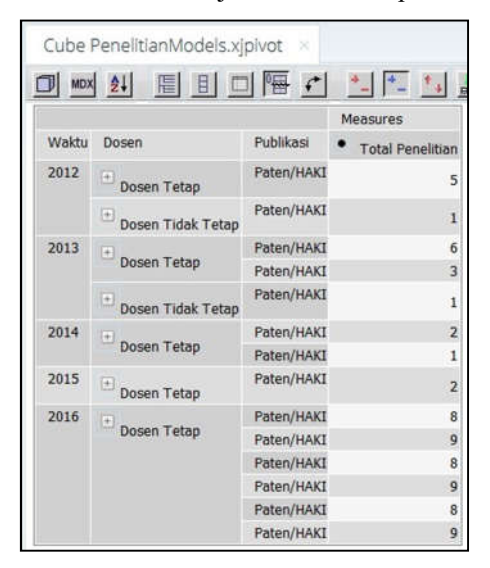

Gambar 14. Analisis OLAP untuk dimensi waktu, dimensi prodi, dan dimensi publikasi.

Gambar.15 di bawah memperlihatkan analisis OLAP untuk keseluruhan data penelitian prodi. Tujuan analisis OLAP ini adalah untuk mengetahui jumlah penelitian yang dilakukan selama 5 tahun terakhir pada prodi Magister Teknik Mesin.

|                |          |          |                         | 10 2 百日口隔台 计压制表面 出色图                     |                  |
|----------------|----------|----------|-------------------------|------------------------------------------|------------------|
|                |          |          |                         |                                          | Measures         |
| Prodi          | Weichu   | Dosen    | Publicasi               | <b>Sumber</b>                            | Total Penelitian |
| Magster Teknik | All Time |          | all Dosen all Publicasi | all Sumber                               | 722              |
|                |          |          |                         | Biaya Sendiri                            | 458              |
|                |          |          |                         | PT yang bersangkutan                     | 178              |
|                |          |          |                         | Depdimas                                 | 61               |
|                |          |          |                         | Institus dalam negen di luar Depolinas   | 24               |
|                | 2014     |          | al Dosen al Publicas    | all Sumber                               | 177              |
|                |          |          |                         | Baya Sendri                              | 131              |
|                |          |          |                         | PT yang bersangkutan                     | 20               |
|                |          |          |                         | <b>Dendimas</b>                          | 17               |
|                |          |          |                         | Institusi dalam negeri di luar Depdiknas | $\overline{a}$   |
|                | 2015     | al Dosen | al Publicasi            | all Sumber                               | 97               |
|                |          |          |                         | Biava Sendri                             | 60               |
|                |          |          |                         | PT yang bersangkutan                     | 18               |
|                |          |          |                         | Depdkruss                                | 15               |
|                |          |          |                         | Institusi dalam negeri di luar Depdilmas | 4                |
|                | 2016     | al Dosen | all Publicasi           | all Sumber                               | 46               |
|                |          |          |                         | Baya Sendri                              | 14               |
|                |          |          |                         | PT yang bersangkutan                     | 20               |
|                |          |          |                         | <b>Depdknas</b>                          | 10               |
|                |          |          |                         | Institusi dalam negeri di luar Depdilmas | $\overline{2}$   |

Gambar 15. Analisis OLAP untuk keseluruhan data penelitian dari prodi Magister Teknik Mesin.

M. Evaluasi Sistem Terhadap Pengguna

Evaluasi sistem terhadap pengguna dilakukan oleh peneliti dengan tujuan untuk melihat sejauh mana tingkat kepuasan dari pengguna terhadap sistem yang telah dibuat. Evaluasi dengan cara menyebarkan kuesioner secara *online* melalui *google form*. Hasil evaluasi ditunjukkan oleh tabel dibawah ini.

Tabel 15. Hasil evaluasi dari responden.

|                  | <b>PERTANYAAN</b> |    |               |    |    |    |                |    |  |  |  |  |
|------------------|-------------------|----|---------------|----|----|----|----------------|----|--|--|--|--|
| <b>RESPONDEN</b> | O1                | O2 | $\mathcal{D}$ | )4 | O5 | Q6 |                | O8 |  |  |  |  |
| R1               | 5                 | 5  | 5             | 5  | 5  | 5  | 5              | 5  |  |  |  |  |
| R <sub>2</sub>   | 5                 | 4  | 4             | 3  | 4  | 4  | 4              | 5  |  |  |  |  |
| R <sub>3</sub>   | 4                 |    | 4             | 5  | 5  | 4  |                | 3  |  |  |  |  |
| R <sub>4</sub>   | 3                 | 5  | 4             |    | 4  | 4  |                |    |  |  |  |  |
| R <sub>5</sub>   | 2                 | 4  | 5             |    | 3  | 5  | 3              |    |  |  |  |  |
| R <sub>6</sub>   | 4                 | 4  | 4             | 5  | 5  | 4  | 5              | 3  |  |  |  |  |
| R7               | 5                 | 4  | 5             | 4  | 5  | 3  | 3              | 4  |  |  |  |  |
| R8               | 5                 | 4  | 4             | 5  | 4  | 5  | $\overline{4}$ | 4  |  |  |  |  |
| R <sub>9</sub>   | 3                 | Δ  | 4             | 5  | 5  | 2  |                | 3  |  |  |  |  |
| R10              |                   |    | 4             | 3  | 5  | 4  |                |    |  |  |  |  |

Perhitungan hasil kuesioner menggunakan skala likert, dengan hasil perhitungan adalah sebesar 65,8%, yang masuk kedalam kategori memuaskan.

# V. KESIMPULAN DAN SARAN

Penelitian ini menghasilkan beberapa kesimpulan sebagai berikut:

- 1) Data *warehouse* penelitian yang telah dibuat, berguna didalam menganalisis data-data penelitian di perguruan tinggi. Sebelumnya perguruan tinggi tersebut belum mempunyai *database* untuk data penelitian. Sehingga dapat dijadikan sebagai analisis data menggunakan OLAP untuk dijadikan pendukung pengambilan keputusan.
- 2) Analisis data penelitian menggunakan OLAP lebih memudahkan pengguna didalam menentukan pengambilan keputusan. Berdasarkan hasil evaluasi pengguna terhadap sistem data *warehouse* yang telah

dibuat adalah sebesar 65,8%, yang berarti pengguna merasa puas dan sangat terbantu oleh sistem ini.

3) Pemanfaatan lebih lanjut dari data *warehouse* penelitian ini, dapat digunakan sebagai pengukuran kinerja dosen maupun program studi, bahkan perguruan tinggi.

# UCAPAN TERIMA KASIH

Terima kasih disampaikan kepada Sekolah Pascasarjana Universitas Pancasila yang telah bersedia memberikan data untuk keperluan penelitian.

# **REFERENSI**

- [1] F. N. Hasan, "Implementasi Sistem Business Intelligence Untuk Data Penelitian di Perguruan Tinggi," *Pros. Semin. Nas. Teknoka 4*, vol. 4, no. 1, pp. I1–I10, 2019.
- [2] A. Supriyatna, "Sistem Analisis Data Mahasiswa Menggunakan Aplikasi Online Analytical Processing (Olap) Data Warehouse," *J. Pilar Nusa Mandiri*, vol. 12, no. 1, pp. 62–71, 2016.
- [3] S. Bourekkadi, K. Slimani, O. E. L. Imrani, M. Ezzaki, A. Babounia, and Y. Fakhri, "Toward increasing and investigating e-tourism data warehouse through a websites analysis strategy," *J. Theor. Appl. Inf. Technol.*, vol. 10, no. 19, pp. 3222–3232, 2020.
- [4] R. R. Nadikattu, "Data Warehouse Architecture Leading the Next Generation Data Science," *SSRN Electron. J.*, vol. 67, no. 9, pp. 78–80, 2020.
- [5] E. V. F. Lapura, J. K. J. Fernandez, M. J. K. Pagatpat, and D. D. Dinawanao, "Development of a University

Financial Data Warehouse and its Visualization Tool," *Procedia Comput. Sci.*, vol. 135, pp. 587–595, 2018.

- [6] Febriandirza, A. "Perancangan Aplikasi Absensi Online Dengan Menggunakan Bahasa Pemrograman Kotlin". *Pseudocode.,* vol. 7, no. 2, pp. 123-133, 2020
- [7] A. Agung, G. Oka, K. Adnyana, and K. O. Saputra, "Design of Data Warehouse for University Library using Kimball and Ross 9 Steps Methodology," *Int. J. Eng. Emerg. Technol.*, vol. 4, no. 1, pp. 1–4, 2019.
- [8] S. Ren, T. Wang, and X. Lu, "Dimensional modeling of medical data warehouse based on ontology - 2018 {IEEE} 3rd {International} {Conference} on {Big} {Data} {Analysis} ({ICBDA})," *2018 IEEE 3rd Int. Conf. Big Data Anal.*, pp. 144–149, 2018.
- [9] I. M. A. Bhaskara, L. G. P. Suardani, and M. Sudarma, "Data Warehouse Implemantation To Support Batik Sales Information Using MOLAP," *IJEET (International J. Eng. Emerg. Technol.*, vol. 3, no. 1, pp. 45–51, 2018.
- [10] M. S. A. Bakar, A. Ta'a, S. C. Chit, and M. H. Soid, "Data Warehouse System For Blended Learning In Institutions Of Higher Education," *e-Academia J.*, vol. 6, no. 1, pp. 86–98, 2017.
- [11] R. Kimball and M. Ross, *The Data Warehouse Lifecycle Toolkit, Relentlessly Practical Tools for Data Warehousing and Business Intelligence*. Wiley Publishing, Inc., 2010.
- [12] W. H. Inmon, *Building The Data Warehouse*, Fourth Edi. Indiana: Wiley Publishing, Inc., 2005.
- [13] C. Vercellis, *Business Intelligence: Data Mining and Optimization for Decision Making*, 1st ed. Italy: Wiley Publishing, Inc., 2009.
- [14] R. Kimball and J. Caserta, *The Data Warehouse ETL Toolkit*, First edit. Indianapolis: Wiley Publishing, Inc., 2004.